# テスト評価中のインデックスの作成方法 ・VISIBILITY 属性:INVISIBLE

テスト評価中のインデックスを使用する方法と効果検証 テスト評価中のインデックスの使用可否設定の初期化パラメータ インデックス使用効果の検証のためのテストの仕方 SQL\*Plus にて、直前実行コマンドの実行計画表示の方法

DBMS XPLAN.DISPLAY CURSOR による実行計画取得方法 SQL\*Plus にて、直前実行コマンドの実行計画を表示

-- 調査対象 SQL 文の実行 sql> SELECT \* FROM kozue.emp WHERE empno < 5 ;

- DBMS XPLAN ユーティリティの実行

sql> SELECT \* FROM TABLE( DBMS\_XPLAN.DISPLAY\_CURSOR( NULL , NULL , 'ALLSTATS LAST' ) ) ;

PLAN\_TABLE\_OUTPUT

SQL ID: cvd458ktl5, child number 0

-------------------------------------------------------------------- Plan hash value:1004337041

------------------------------------------------------------------------------------------------------------------ | ID | OPERATION | Name | Rows | ---------------------------------------------------------------------------------------------------- | 0 | SELECT STATEMENT | | 6 | | 1 | TABLE ACCESS BY INDEX ROWID | Table\_1 | 5 | | BTCH | | 2 | INDEX RANGE SCAN | Table\_1\_IDX | 1 | ----------------------------------------------------------------------------------------------------

#### テスト評価中のインデックスの作成方法と VISIBILITY 属性変更方法

- インデックスの作成時に、VISIBILITY 属性:INVISIBLE に指定する ・VISIBILITY 属性:INVISIBLE
	- CREATE INDEX <インデックス名> ON <テーブル名>(<列名>,・・) INVISIBLE ;

インデックスをテスト評価中 → 通常の使用状態へ

ALTER INDEX <インデックス名> VISIBLE ;

インデックスを通常の使用状態→→テスト評価状態へ ALTER INDEX <インデックス名> INVISIBLE ;

テスト評価中のインデックスを使用する方法と効果検証

INVISIBLE(テスト評価)状態のインデックスを使用する方法は、下記のA)~C)の 3つの方法がある。

テスト評価状態のインデックスが使用されたかどうかの確認方法は、SQL文の実行計 画を取得して表示させる

テスト評価状態のインデックスの使用が、アクセス効果

- A)ヒント句で INVISIBLE(テスト評価)状態のインデックスの使用を指定する
- B)セッションに限り、INVISIBLE(テスト評価)状態のインデックスの使用を許可指 定する
- C)初期化パラメータで、INVISIBLE(テスト評価)状態のインデックスの使用を許可 する

※ ただし、この場合は全 SQL 文が、テスト評価状態のインデックスの使用で きる状態になってしまう

A)ヒント句で INVISIBLE(テスト評価)状態のインデックスの使用を指定する方法

SELECT /\*+ USE INVISIBLE INDEXES  $\langle A \rangle$  /  $\langle A \rangle$  /  $\langle A \rangle$  \*/ \* FROM <テーブル名> WHERE 条件指定文 ;

B)セッションに限り、INVISIBLE(テスト評価)状態のインデックスの使用を許可指定 する

ALTER SESSION SET OPTIMIZER\_USE\_INVISIBLE\_INDEXES = TRUE ; インデックスの評価をしたい SQL 文の実行

ALTER SESSION SET OPTIMIZER USE INVISIBLE INDEXES = FALSE ;

C)初期化パラメータで、INVISIBLE(テスト評価)状態のインデックスの使用を許可す る方法

> ※ この場合、すべての SQL 文実行で、INVISIBLE 状態のインデックス が利用出来てしまう

ALTER SYSTEM SET OPTIMIZER USE INVISIBLE INDEXES = TRUE SCOPE = <適用範囲> ;

適用範囲:memory or spfile or both

テスト評価中のインデックスの使用可否設定の初期化パラメータ

#### ・OPTIMIZER\_USE\_INVISIBLE\_INDEXES

TRUE:テスト評価中のインデックスの使用可 FALSE:テスト評価中のインデックスの使用不可

> 指定方法の違いで、INVISIBLE 状態のインデックスを 利用する対象セッション範囲が異なってくる

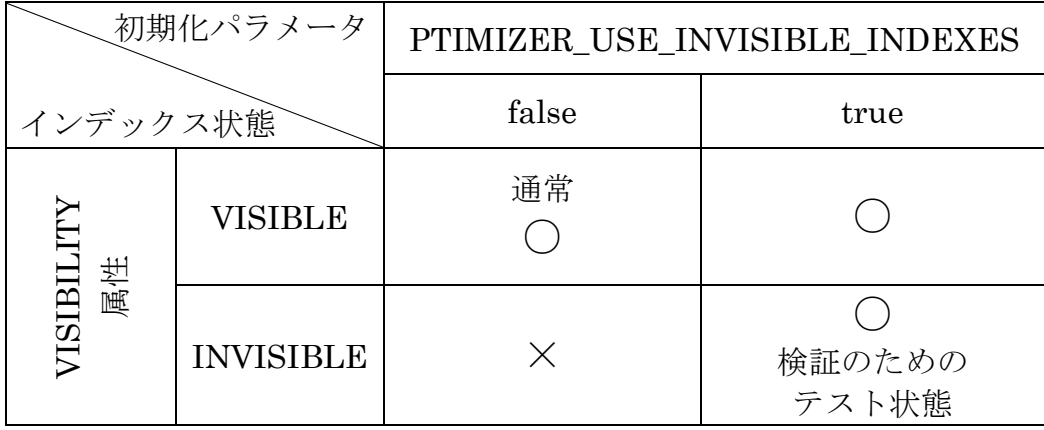

## DBMS XPLAN.DISPLAY\_CURSOR による実行計画取得方法

テスト評価中のインデックスが使用された時の実行計画と使用されなかっ た時の実行計画

explain plan for SELECT \* FROM test\_num WHERE col2 < 5;

@?/rdbms/admin/utlxpls.sql

使用された時)

PLAN\_TABLE\_OUTPUT

SQL\_ID: cvd458ktl5, child number 0

--------------------------------------------------------------------

Plan hash value:1004337041

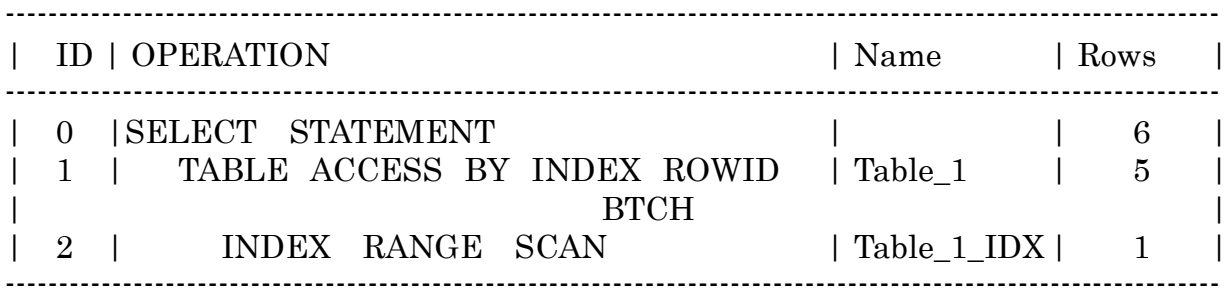

使用されなかった時)

PLAN\_TABLE\_OUTPUT

SQL\_ID: cvd458ktl5, child number 0

-------------------------------------------------------------------- Plan hash value:1004337041

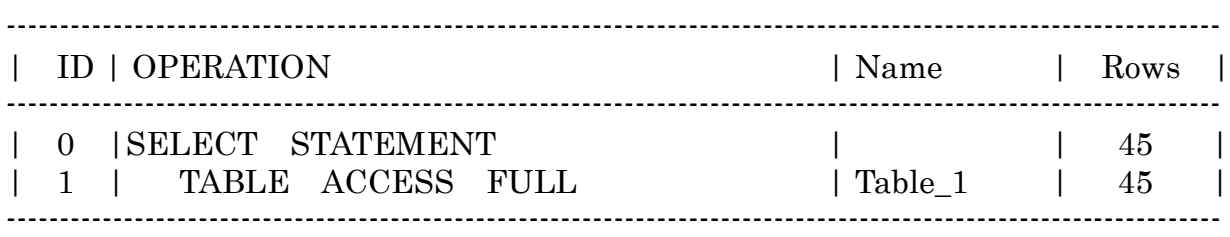

## 【その他】

評価が終わってアクセス効率での利用効果が認められた実行計画のインデックスにつ いては、本番利用するために、VISIBILITY 属性:VISIBLE に変更し利用する

#### 【比較】

ペンディング(一次保留)中の統計情報を、特定セッションに限り実行計画に反映させ、 その効果を検証する方法

使用例)

host cls -- インデックスを通常状態 ALTER INDEX IDX\_TEST VISIBLE ; explain plan for SELECT \* FROM test\_num WHERE col2 < 5; @?/rdbms/admin/utlxpls.sql -- インデックスをインビジブル状態 ALTER INDEX IDX TEST INVISIBLE ; explain plan for SELECT \* FROM test num WHERE col2  $\leq$  5; @?/rdbms/admin/utlxpls.sql -- ヒント句の使用 explain plan for SELECT /\*+ USE INVISIBLE INDEXES IDX TEST \*/ \* FROM test num WHERE col2  $\leq$  5; @?/rdbms/admin/utlxpls.sql -- セッションをインビジブル状態に変更 commit; ALTER SESSION SET OPTIMIZER\_USE\_INVISIBLE\_INDEXES = TRUE ; explain plan for SELECT \* FROM test num WHERE col2  $\leq$  5; @?/rdbms/admin/utlxpls.sql ALTER SESSION SET OPTIMIZER USE INVISIBLE INDEXES = FALSE ; -- 初期化パラメータをインビジブル状態に変更 ALTER SYSTEM SET OPTIMIZER\_USE\_INVISIBLE\_INDEXES = TRUE  $SCOPE = memory;$ explain plan for SELECT \* FROM test\_num WHERE col2 < 5; @?/rdbms/admin/utlxpls.sql

## ALTER SYSTEM SET OPTIMIZER\_USE\_INVISIBLE\_INDEXES = FALSE  $SCOPE = memory;$

-- セッションと初期化パラメータが通常の状態で、インビジブルの状態インデックス を使えないことを、再度確認する

ALTER INDEX IDX\_TEST INVISIBLE ;

explain plan for

SELECT \* FROM test\_num WHERE col2 < 5; @?/rdbms/admin/utlxpls.sql